**DEFENSORIA PÚBLICA DO ESTADO DO ESPÍRITO SANTO**

COORDENAÇÃO DE ADMINISTRAÇÃO E RECURSOS HUMANOS GRUPO DE RECURSOS HUMANOS

## **FORMULÁRIO 10 FOLHA DE FREQUÊNCIA (Capítulo V do Ato Normativo DPG nº 004, de 25/11/2016)**

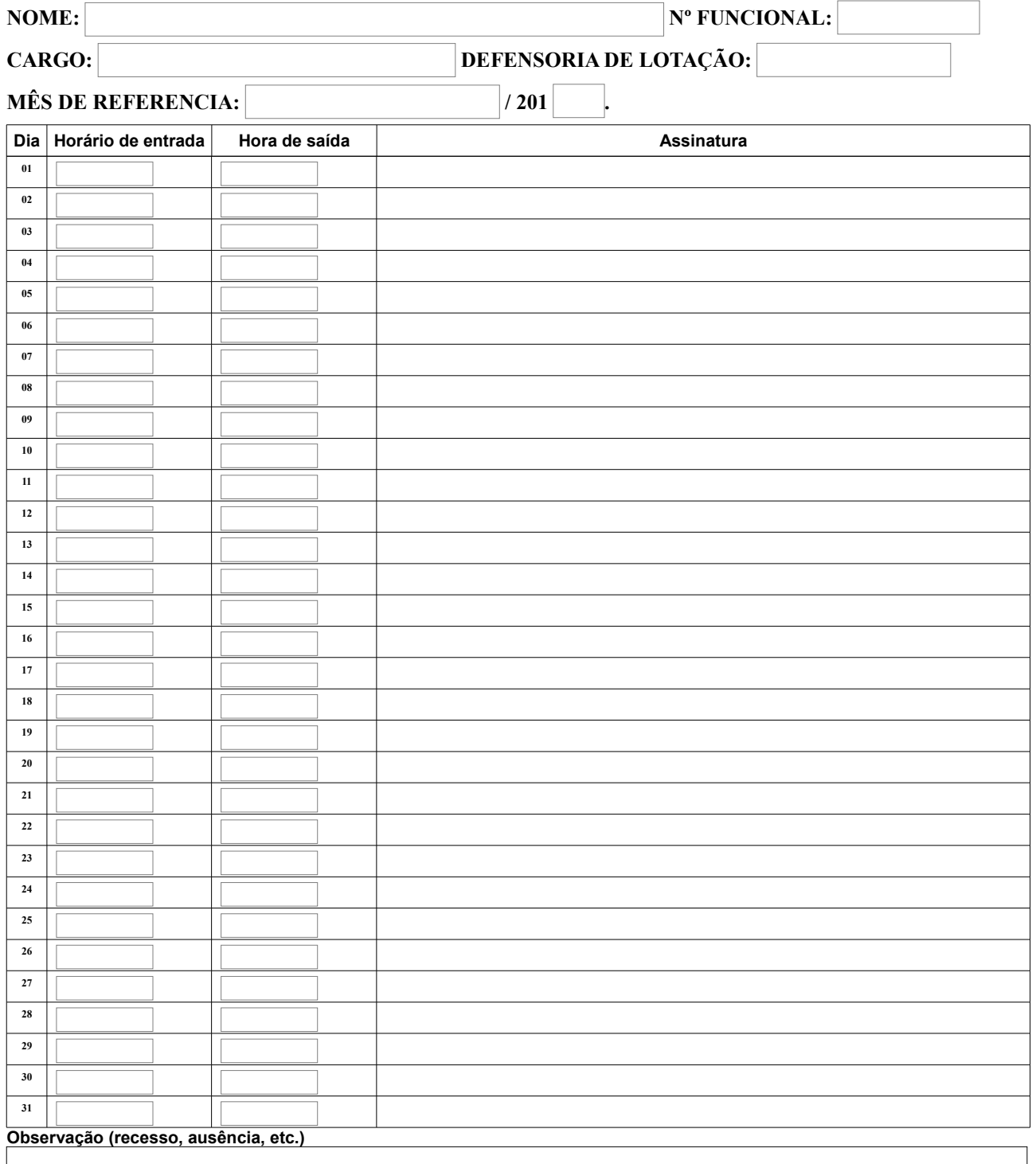

\_\_\_\_\_\_\_\_\_\_\_\_\_\_\_\_\_\_\_\_\_\_\_\_\_\_\_\_\_\_\_\_\_\_\_\_\_\_\_\_\_\_\_\_\_\_\_\_\_\_\_\_\_\_\_\_\_\_\_\_\_\_\_\_\_\_\_\_\_\_\_\_\_\_\_\_\_\_\_\_\_\_\_\_\_\_\_\_\_\_\_\_\_\_\_\_\_\_\_\_\_\_\_\_\_\_\_\_